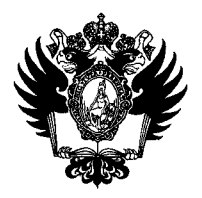

ПРАВИТЕЛЬСТВО РОССИЙСКОЙ ФЕДЕРАЦИИ ФЕДЕРАЛЬНОЕ ГОСУДАРСТВЕННОЕ БЮДЖЕТНОЕ ОБРАЗОВАТЕЛЬНОЕ УЧРЕЖДЕНИЕ ВЫСШЕГО ОБРАЗОВАНИЯ

«САНКТ-ПЕТЕРБУРГСКИЙ ГОСУДАРСТВЕННЫЙ УНИВЕРСИТЕТ»

(СП6ГУ)

ПРИКАЗ

<u>д. 10.2019</u> 10510

Об объявлении конкурса в рамках программы финансовой поддержки молодых ученых СПбГУ, реализуемой в рамках Меморандума о сотрудничестве между Japan Tobacco Inc. и СПбГУ в 2019 году

В целях реализации Меморандума о сотрудничестве между Japan Tobacco Inc. и СПбГУ от 09.09.2013 (Per. № СПбГУ 28-15-398 от 16.08.2018), в соответствии с Протоколом заседания Руководящего комитета СПбГУ и JT/JTI/JF от 17 октября 2018 года (Per. № СПбГУ 28-15-90 от 22.03.2019)

### ПРИКАЗЫВАЮ:

- 1. Объявить конкурс в рамках программы финансовой поддержки научноисследовательских стажировок научно-педагогических работников СПбГУ в возрасте до 45 лет включительно, реализуемой в рамках Меморандума о сотрудничестве между Japan Tobacco Inc. и СПбГУ в 2019 году (далее - Конкурс) в соответствии с объявлением о проведении конкурса (далее - Объявление) (Приложение к настоящему Приказу).
- 2. Начальнику Управления по связям с общественностью Зайнуллину Т.Т. в течение двух рабочих дней со дня издания настоящего приказа разместить текст Объявления на сайте СПбГУ.
- 3. Председателям научных комиссий в областях научных знаний, по которым будут поданы конкурсные заявки, в срок до 26.11.2019 года организовать рассмотрение конкурсных заявок и предоставить экспертные заключения с оценками конкурсных заявок, оформленные в виде выписок из протоколов заседаний научных комиссий, в Отдел международного научно-технического сотрудничества.
- 4. Начальнику Отдела международного научно-технического сотрудничества Тарановой Н.В.:

4.1. обеспечить организацию и проведение Конкурса в соответствии с Объявлением;

4.2. в срок до 21.11.2019 года представить проректору по научной работе предложения по кандидатурам членов Экспертной комиссии по оценке конкурсных заявок (далее - Экспертная комиссия).

- 5. Начальнику Управления-Службы информационных технологий Севрюкову С.Ю. обеспечить в системе Pure СПбГУ возможность сбора данных для формирования конкурсных заявок.
- 6. Начальнику Организационного управления Усеиновой Л.Е. в течение двух рабочих дней со дня издания настоящего Приказа разослать по адресам корпоративной электронной почты научно-педагогических работников СПбГУ в возрасте до 45 лет включительно копию настоящего Приказа.
- 7. За разъяснением содержания настоящего Приказа следует обращаться посредством сервиса «Виртуальная приемная» на сайте СПбГУ к проректору по научной работе.
- 8. Предложения по изменению и / или дополнению настоящего Приказа направлять по электронному адресу [org@spbu.ru.](mailto:org@spbu.ru)
- 9. Контроль исполнения настоящего Приказа возложить на проректора по научной работе.

и О- Проректоруго научной работе

Umuh -

*б. Г. сернова*<br><del>С. В. Микуше</del>в

*№-ЮШ9* 

Приложение к Приказу <sup>д</sup>, проректора по научной работе J Приложение<br>проректора по научн<br>от *Д.Ч. 10. ДО*19 № 16 ой работе/<br>/*SIU*/

Объявление о проведении конкурса в рамках программы финансовой поддержки научно-исследовательских стажировок научно-педагогических работников СПбГУ в возрасте до 45 лет включительно, реализуемой в рамках Меморандума о сотрудничестве между Japan Tobacco Inc. и СПбГУ в 2019 году

### 1. ОБЩИЕ ПОЛОЖЕНИЯ

- 1.1. Санкт-Петербургский государственный университет объявляет конкурс на финансовую поддержку научно-исследовательских стажировок научнопедагогических работников СПбГУ в возрасте до 45 лет включительно, в вузах и научно-исследовательских учреждениях Японии в период с 13.12.2019 года по 31.03.2020 года (далее - Конкурс).
- 1.2. Конкурс проводится в соответствии с настоящим объявлением (далее - Объявление). Должностным лицом, ответственным за общую организацию и проведение Конкурса, является проректор по научной работе. Должностным лицом, ответственным за обеспечение конкурсных процедур, является начальник Отдела международного научно-технического сотрудничества (далее - ОМНТС).
- 1.3. К участию в Конкурсе допускаются научно-педагогические работники СПбГУ, осуществляющие трудовую деятельность в СПбГУ по основному месту работы, имеющие степень кандидата наук или степень Ph.D. СПбГУ (или степень, приравниваемую к ним), в возрасте до 45 (сорока пяти) лет включительно (на день подачи заявки работником). С момента подачи заявки на участие в Конкурсе до окончания стажировки работник должен находиться в трудовых отношениях с СПбГУ.
- 1.4. В соответствии с приказом начальника Главного управления по организации работы с персоналом от 15.04.2016 № 2914/1 «О вопросах актуальности информации о научной активности научно-педагогических работников СПбГУ» при проведении Конкурса должностными лицами СПбГУ используется информация о научной активности, полученная из наукометрических баз данных с использованием авторских идентификаторов (Scopus Author ID, Researcher ID, ORCID ID, SPIN-код и др.), предоставленных научно-педагогическими работниками сотрудникам Управления кадров. Научно-педагогические работники СПбГУ, не предоставившие или предоставившие недостоверную информацию об авторских идентификаторах сотрудникам Управления кадров, к участию в Конкурсе не допускаются.
- 1.5. По результатам Конкурса предоставляется финансовая поддержка для прохождения научно-исследовательских стажировок. Максимальный общий срок продолжительности одной поездки не должен превышать 60 дней (включая время, затрачиваемое на дорогу до места проведения стажировки и обратно).

3

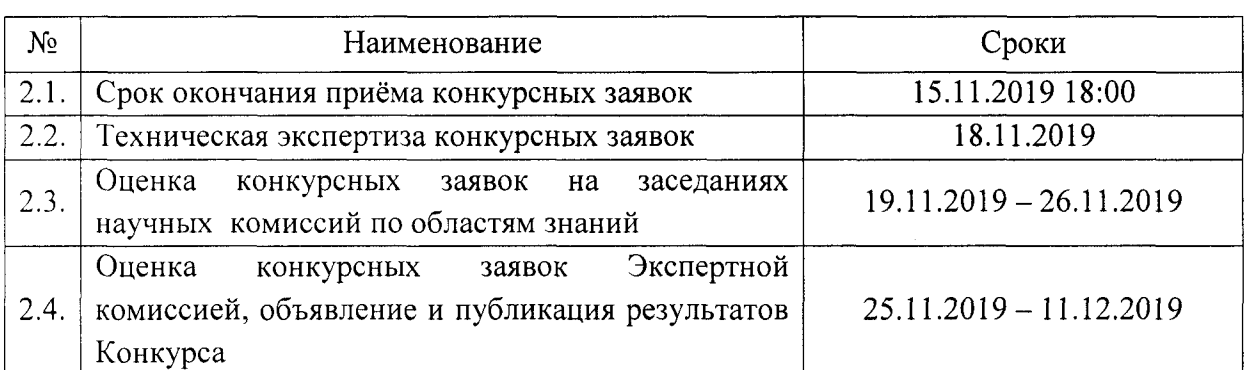

### 2. СРОКИ И ЭТАПЫ ПРОВЕДЕНИЯ КОНКУРСА

## 3. РАЗМЕР ФИНАНСОВОЙ ПОДДЕРЖКИ И ПОРЯДОК ВЫПЛАТ

3.1. Структура финансовой поддержки предусматривает компенсацию транспортных расходов, расходов на проживание, суточных на основании приказов о направлении в командировку с последующим представлением подтверждающих документов о расходовании средств.

3.2. Максимальный размер финансовой поддержки одной стажировки составляет 352 380 рублей и зависит от длительности стажировки: из расчёта покрытия транспортных расходов не более 60 ООО рублей, расходов на проживание из расчёта не более 2 373 рубля в день, суточных (100 рублей в день по РФ, 2 500 рублей в день за рубежом).

3.3. Выплата осуществляется СПбГУ путем перечисления на банковский счет участника Программы аванса в объеме, не превышающем предусмотренный соответствующим приказом проректора по научной работе, на основании приказов о направлении в командировку с последующим представлением подтверждающих документов о расходовании средств. Выплата осуществляется в рублях. Открытие соответствующих банковских счетов, позволяющих СПбГУ выполнить данные условия, является ответственностью участников Программы.

3.4. Финансирование осуществляется из средств, полученных в рамках Меморандума о сотрудничестве между Japan Tobacco Inc. и СПбГУ, в сумме, не превышающей сумму договора в части обеспечения финансирования трэвел-грантов.

### 4. ОФОРМЛЕНИЕ И ПОДАЧА КОНКУРСНЫХ ЗАЯВОК

Процедура оформления и подачи заявки включает в себя следующие этапы:

- 4.1. Введение данных в системе Риге СПбГУ (вход в систему Pure СПбГУ [https://pure.spbu.ru/admin/login.xhtml\)](https://pure.spbu.ru/admin/login.xhtml) для формирования электронной версии заявки. Подробная инструкция по заполнению бланка заявки представлена в Приложении к настоящему Объявлению. Запросы, связанные с функционированием системы Pure СПбГУ, следует направлять по электронному адресу: [support.pure@spbu.ru.](mailto:support.pure@spbu.ru)
- 4.2. Данные для бланка заявки заполняются в системе Pure СПбГУ строго до 18:00 15.11.2019. После этого срока внесение каких-либо изменений в содержание заявки запрещено. К карточке заявки в Разделе «Документы» (тип Документа - «Приложение») необходимо прикрепить:

4.2.1. сканированную копию письма-приглашения на официальном бланке принимающей организации с подписью принимающего ученого или иного уполномоченного лица с указанием сроков научной стажировки, соответствующих условиям Конкурса, и подтверждением согласия на научное руководство конкретным научным проектом (поиск принимающего ученого в вузах и научноисследовательских учреждениях Японии осуществляется заявителем самостоятельно). Письмо-приглашение должно содержать подробное описание целей стажировки. Если документ предоставлен на языке, отличном от русского или английского, необходимо приложить перевод на русский язык;

4.2.2. файл со списком публикаций, изданных в 2015-2019 гг., в формате .pdf или .doc, сгенерированный в системе Pure СПбГУ;

4.2.3. CV (резюме) в свободной форме;

- 4.2.4. развернутый план научно-исследовательской работы (2-3 страницы) на английском языке;
- 4.2.5. копию документа, подтверждающего наличие степени кандидата наук или Ph.D. СПбГУ (или степени, приравниваемой к ним).
- 4.3. Создание электронной версии заявки осуществляется в системе Pure в точном соответствии с Инструкцией (Приложение к настоящему Объявлению).
- 4.4. Конкурсная заявка не допускается к Конкурсу по итогам технической экспертизы в следующих случаях:
- 4.4.1. на момент окончания установленного срока подачи конкурсных заявок (18:00 15.11.2019 года) данные по конкурсной заявке не были введены в системе Pure СПбГУ, и заявка не была направлена на внутреннее утверждение в соответствии с п. 4. Инструкции;
- 4.4.2. конкурсная заявка оформлена с нарушением требований, установленных в Объявлении (включая Приложение к нему);
- 4.4.3. заявитель предоставил недостоверную информацию или не предоставил информацию об авторских идентификаторах в наукометрических базах данных согласно п. 1.4. настоящего Объявления.

#### 5. ПОРЯДОК ОЦЕНКИ ЗАЯВОК И ОПРЕДЕЛЕНИЕ ПОБЕДИТЕЛЕЙ КОНКУРСА

- 5.1. Оценка конкурсных заявок осуществляется в два этапа.
- 5.2. На первом этапе оценка конкурсных заявок осуществляется на заседаниях научных комиссий по областям научных знаний. Научная комиссия в отношении каждой конкурсной заявки в соответствующей области знаний выносит развернутое экспертное заключение и выставляет оценку от 0 до 10 баллов, принимая во внимание следующие критерии: оценка плана, целей и предполагаемых результатов участия, опыта международного сотрудничества заявителя, соответствие плана заявленной длительности научного проекта.
- 5.3. На втором этапе оценку конкурсных заявок осуществляет Экспертная комиссия по оценке конкурсных заявок, формируемая приказом проректора по научной работе (далее - Экспертная комиссия). Экспертная комиссия выставляет оценку от 0 до 10 баллов, принимая во внимание следующие критерии: оценка научного проекта, представленного заявителем, соответствие направления научноисследовательской деятельности в конкурсной заявке приоритетным направлениям развития СПбГУ, наличие и количество публикаций,

индексируемых в базах данных Web of Science и Scopus, наличие иных научных достижений.

- 5.4. В состав комиссий по оценке конкурсных заявок с правом голоса не могут быть включены научно-педагогические работники, подавшие заявку на участие в Конкурсе.
- 5.5. Должностное лицо, ответственное за организацию и проведение Конкурса в соответствии с п. 4 настоящего Приказа, организует работу по формированию итоговых рейтингов конкурсных заявок по результатам итоговых оценок заявок, выставленных научными комиссиями и Экспертной комиссией. Наивысший рейтинг имеет конкурсная заявка, набравшая наибольшее количество баллов. На основании итогового рейтинга конкурсных заявок формируется предложение по составу победителей Конкурса и представляется на утверждение проректору по научной работе.
- 5.6. Результаты отбора участников программы финансовой поддержки утверждаются приказом проректора по научной работе и публикуются на сайте СПбГУ.

#### 6. ОТЧЕТНОСТЬ

- 6.1. Каждый победитель Конкурса обязан представить подробный отчет о результатах научно-исследовательской стажировки в течение одного месяца после возвращения из поездки путем заполнения карточки соответствующего проекта в системе Pure СПбГУ.
- 6.2. При публикации научных, учебно-методических, учебных, экспертных и иных работ (результатов интеллектуальной деятельности), включая патенты, выполненных в рамках участия победителя Конкурса в программе финансовой поддержки молодых ученых СПбГУ, реализуемой в рамках Меморандума о сотрудничестве между Japan Tobacco Inc. и СПбГУ в 2019 году, и/или с использованием ресурсов СПбГУ, указывать аффилиацию с СПбГУ в соответствии с приказом проректора по научной работе от 23.07.2015 №5805/1 «О форме указания аффилиации авторов в научных статьях» с изменениями и дополнениями. При публикации в издательствах обеспечивать заключение лицензионного договора.
- 6.3. Непредставление отчета, неисполнение заявленного плана реализации проекта, неисполнение заявленных публикационных обязательств, в том числе в части обязательств по указанию аффилиации с СПбГУ при подготовке совместных публикаций с соавторами из вузов-партнеров, учитываются при проведении последующих конкурсов.

Приложение к Объявлению о проведении конкурса в рамках программы финансовой поддержки научно-исследовательских стажировок научно-педагогических работников СПбГУ в возрасте до 45 лет включительно, реализуемой в рамках Меморандума о сотрудничестве между Japan Tobacco Inc.

и СПбГУ в 2019 году, утвержденному Приказом<br>проректора по научной работе<br>от *ДН. 10. ЛОГЧ* No 10.5 ЛОТ

# ИНСТРУКЦИЯ ПО ЗАПОЛНЕНИЮ ЗАЯВКИ В СИСТЕМЕ PURE СПБГУ

1. Заявка заполняется на русском языке в русском регистре в соответствии с нижеприведенными методическими рекомендациями. Необходимо заполнить только нижеуказанные поля:

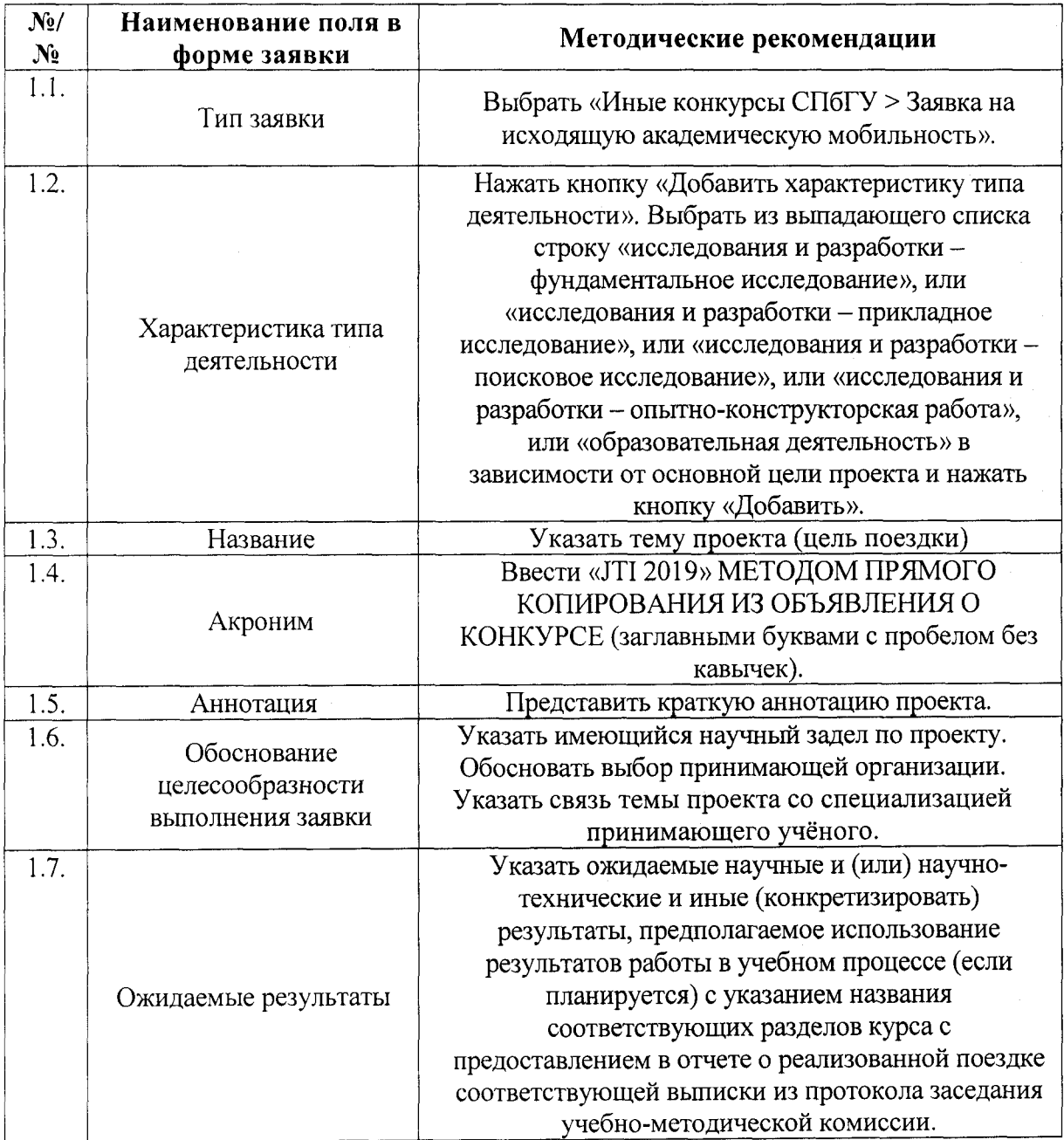

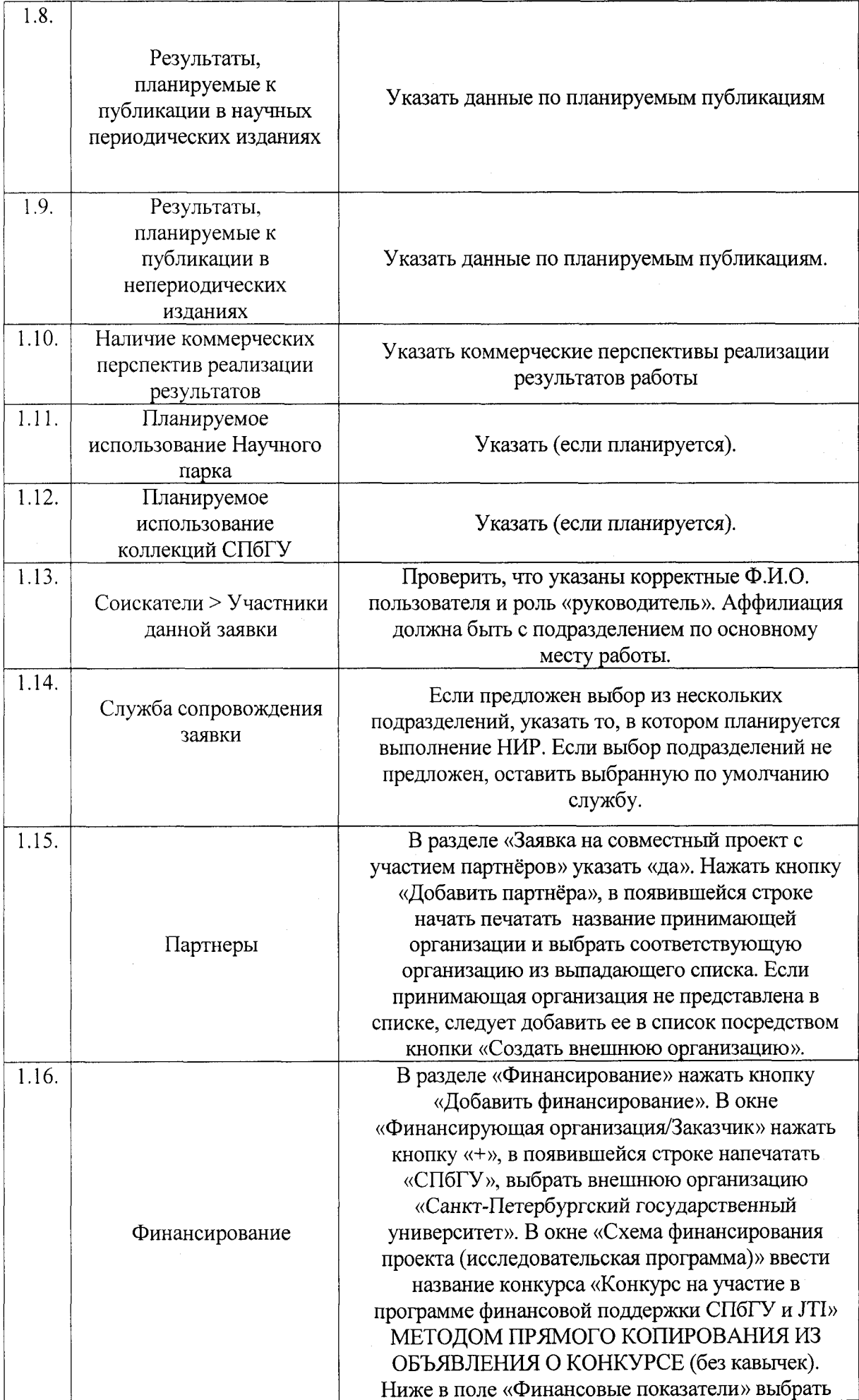

 $\overline{8}$ 

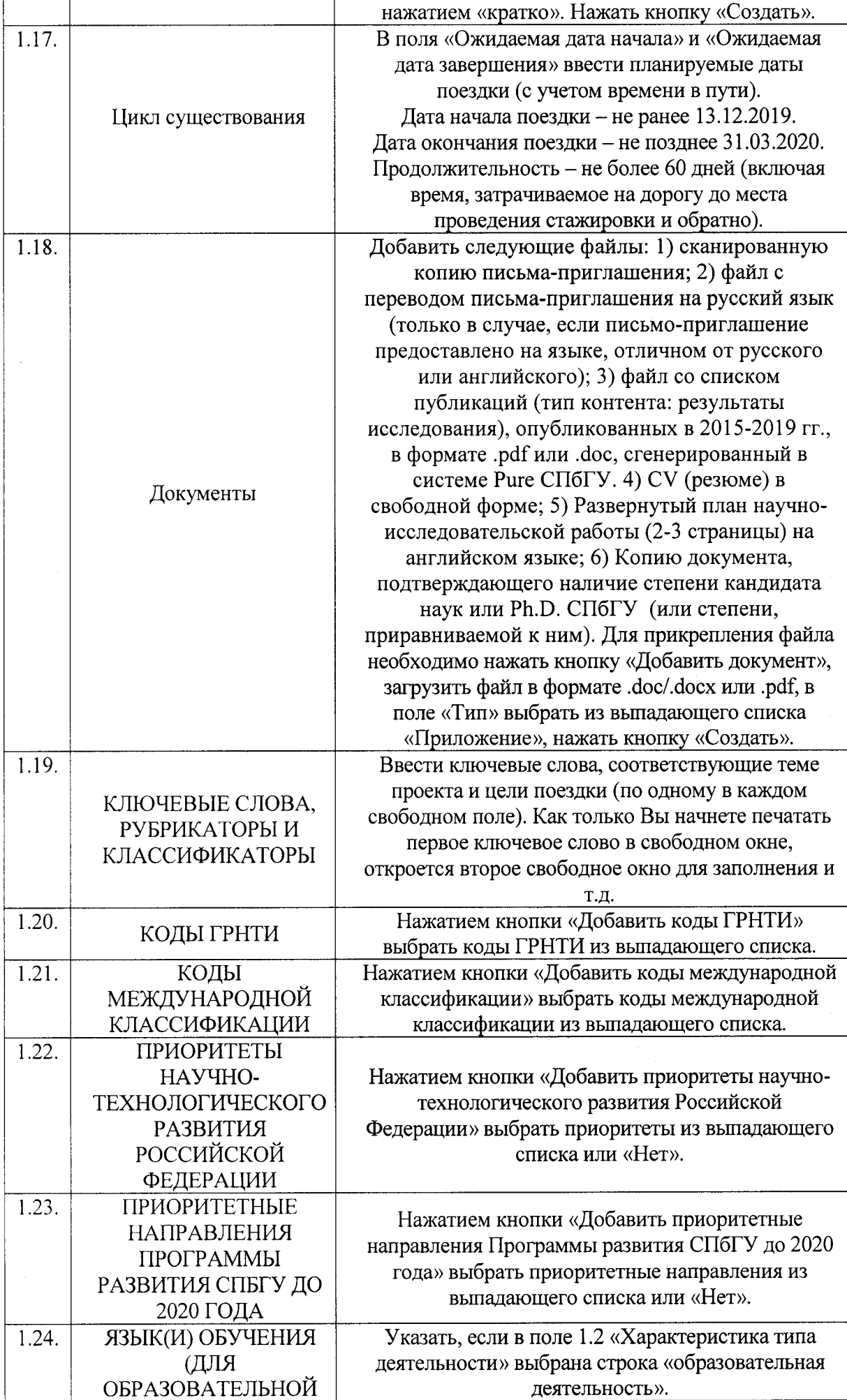

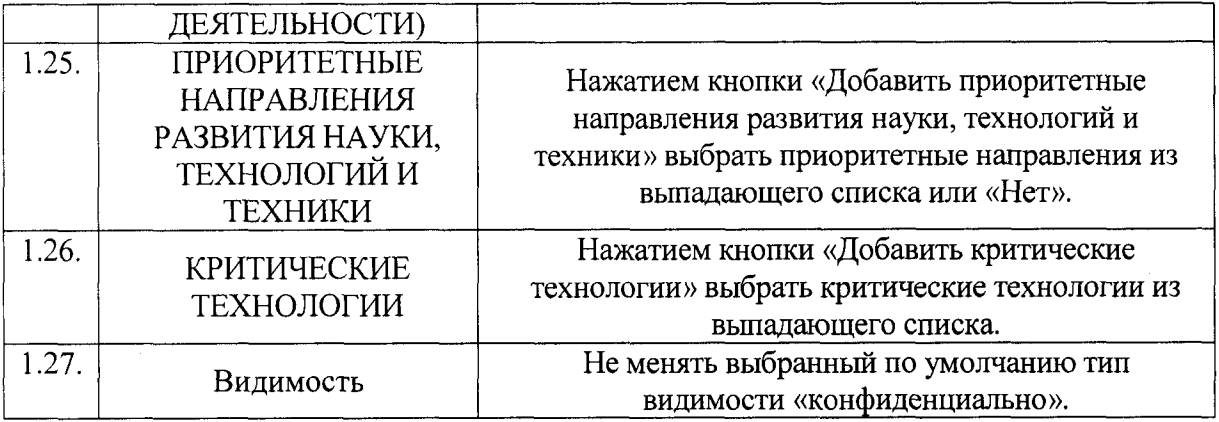

2. После заполнения вышеуказанных полей внизу страницы нажать кнопку «Сохранить». После сохранения информации, при необходимости, имеется возможность вернуться в режим редактирования заявки.

3. После завершения работы по заполнению заявки необходимо снова войти в заявку и нажать кнопку «Отправить на внутреннее утверждение» для направления заявки на рассмотрение должностным лицам СПбГУ, отвечающим за проведение конкурса. В открывшемся окне необходимо снова нажать кнопку «Отправить на внутреннее утверждение».

**Внимание:** Запросы, связанные с функционированием системы Pure СПбГУ, следует направлять по адресу: support.pure $@$ spbu.ru.